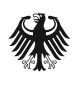

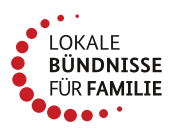

# Arbeitshilfe für Ihre Social-Media-Arbeit

Ein gut aufgebauter und gepflegter Social-Media-Kanal kann der Bündnisarbeit eine größere Plattform und mehr Aufmerksamkeit bieten.

Hier erhalten Sie wichtige Informationen für die Gestaltung Ihres eigenen Kanals, Hinweise für die Nutzung, Aufnahme und Veröffentlichung von Bildern und einen Überblick und die Bedeutung der wichtigsten Begriffe auf Social-Media.

### Die Gestaltung Ihres Social-Media-Kanals

### Der einheitliche Styleguide

Damit Lokale Bündnisse auch immer gut erkennbar sind, haben wir ein einheitliches Design, an dem Sie sich gerne auch für Ihre Posts ausrichten können.

### Farben Formen

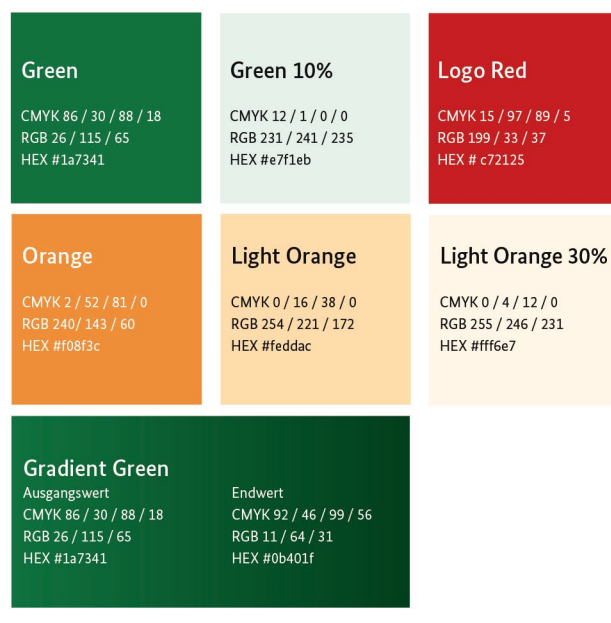

Für Außenstehende soll so ein optischer Wiedererkennungswert generiert werden. Für Ihre Social-Media-Arbeit bieten wir Ihnen das gemeinsame Design gerne zur Nutzung an:

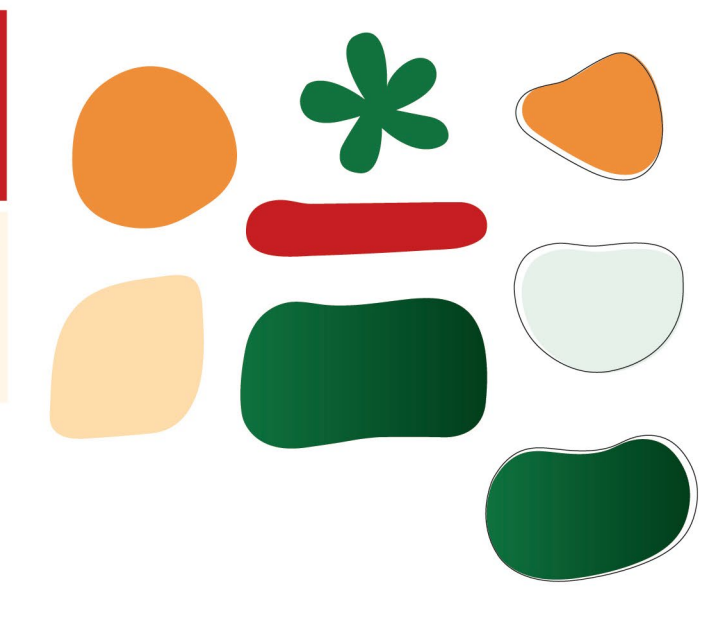

 $\bigcirc$  (  $\bigcirc$   $\bigcirc$   $\bigcirc$   $\bigcirc$  bmfsfi.de

### Bildsprache – richtig anwenden

Die Bildsprache ist eine Form der Kommunikation. Das heißt mit einem Bild sollen bestimmte Assoziie-

Die Bildsprache ist freundlich und authentisch. Fotos zeigen lebensnahe Interaktionen, Situationen und Momente. Betrachter:innen wird ermöglicht sich mit ihnen zu identifizieren und Inhalte visuell zu begreifen. Bilder müssen immer einen direkten Bezug zum Text haben. Dies wird durch einen klaren rungen, Gefühle und Eindrücke vermittelt werden. Die Bildsprache, der wir folgen, betont folgendes:

Bildfokus erreicht. Ein leicht unscharfer Hintergrund kann dies verstärken. Wirre, dunkle, unscharfe oder auch gestellte Fotos sollten daher vermieden werden, genauso wie starke Retouschen und Fotomontagen

### Logonutzung

Für die Veröffentlichung von Social-Media-Posts oder -Stories, dürfen Sie gerne das Logo der Initiative "Lokale Bündnisse für Familie" verwenden. Falls Ihr Lokales Bündnis ein eigenes Logo hat, benutzen Sie gerne beide.

### Hinweise zur Nutzung, Aufnahme und Veröffentlichung von Bildern

### SharePics und Stockfotos

Im Laufe der Arbeit mit Social-Media, werden Ihnen die Begriffe der SharePics und Stockfotos begegnen. Bevor Sie über die Verwendung in Ihrem Kanal nachdenken, sollte Ihnen der richtige Umgang mit SharePics und Stockfotos bekannt sein:

#### **a) SharePics1**

Die sogenannten SharePics sind ein Social-Media-Format, das aus einer Kombination aus Bild und Text besteht. Sie sind darauf ausgelegt, weiterverarbeitet und geteilt zu werden. Damit erreichen Sie eine

größere Reichweite für Ihren Kanal. Beim Erstellen von SharePics, sollten Sie folgende Punkte beachten:

- Der Text auf dem SharePic sollte für sich alleine stehen können
- Das SharePic sollte so gestaltet sein, dass es den Leser zum Teilen anregt

SharePics werden oft von Redaktionen auf deren Nachrichtenkanälen verwendet. Um sich einen besseren Eindruck zu machen, schauen Sie gerne auf einigen Instagram Kanälen vorbei. Hier finden Sie drei Beispiele:

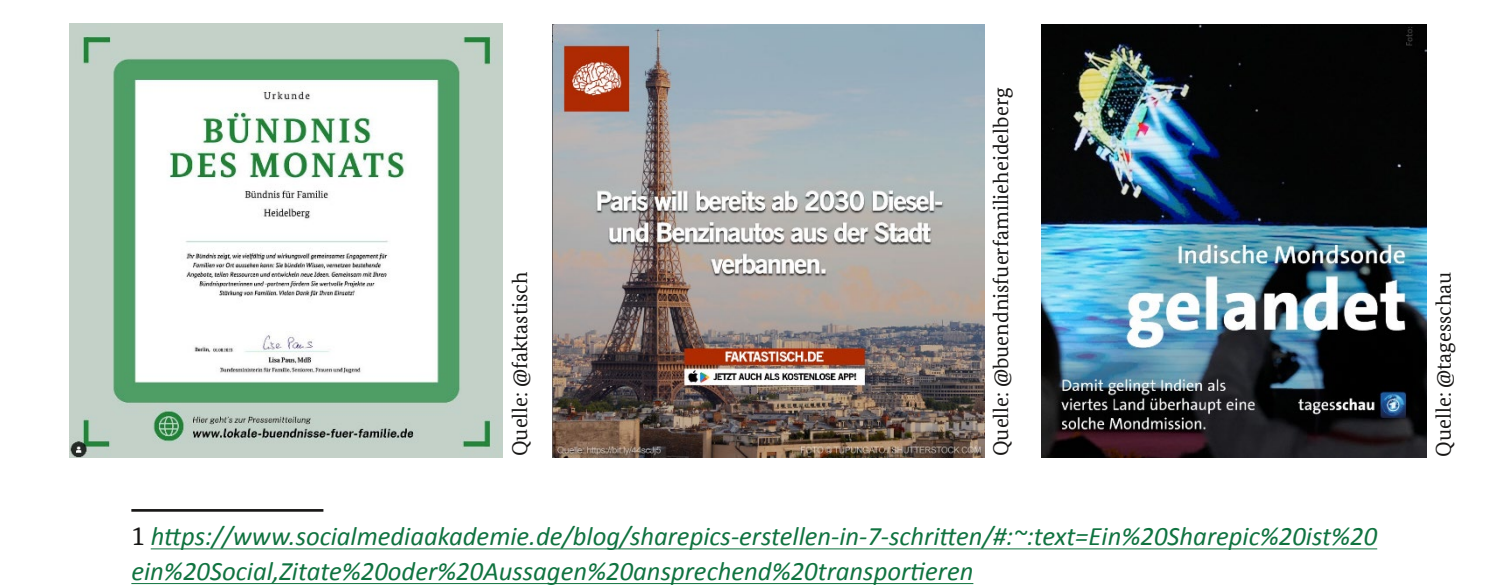

1 *[https://www.socialmediaakademie.de/blog/sharepics-erstellen-in-7-schritten/#:~:text=Ein%20Sharepic%20ist%20](https://www.socialmediaakademie.de/blog/sharepics-erstellen-in-7-schritten/#:~:text=Ein%20Sharepic%20ist%20ein%20Social,Zitate%20oder%20Aussagen%20ansprechend%20transportieren)*

#### **b) Stockfotos2**

Die sogenannten Stockfotos sind allgemeine Fotos, die man erwerben kann, wenn man kein passendes eigenes Bildmaterial hat. Fotos aus der eigenen Arbeit sollten immer bevorzugt werden, da sie authentisch sind. Auf verschiedenen Online-Plattformen werden Stockfotos zum Teil lizenzfrei oder zum Kauf angeboten.

Bekannte Online-Plattformen sind:

- **■** Fotolia
- iStock

### Bildnutzung – was zu beachten ist

Im besten Fall nutzen Sie eigene Fotos. Beachten Sie aber auch dabei das Kunsturhebergesetz (kurz: KunstUrhG). Nach der rechtlichen Norm gilt grundsätzlich, dass Sie bei der Aufnahme und Veröffentlichung eines Bildes die Einwilligung des individuell Abgebildeten einholen müssen (§22 KunstUrhG). Am besten in Schriftform. Archivieren und sammeln Sie die Einwilligungen. Weitere Informationen und Erläuterungen im Zusammenhang mit der DS-GVO finden Sie hier: *[datenschutz.rlp.de | Recht am eigenen Bild |](https://www.datenschutz.rlp.de/de/themenfelder-themen/recht-am-eigenen-bild/)*

- Shutterstock
- Depositphotos
- Unsplash (Gratis)

**Vorsicht**: Die Nutzung von Stockfotos für Social-Media ist nur in wenigen Fällen gestattet! Der Grund: die jeweilige Social-Media-Plattform sichert sich in ihren AGBs die Rechte zur Nutzung sämtlicher Bilder, die auf ihr veröffentlicht werden. Schauen Sie sich also genau die Lizenz der Stockfotos an bevor Sie diese erwerben/ nutzen.

Das KunstUrhG zum Nachlesen, finden Sie unter folgendem Link: *[KunstUrhG - Gesetz](https://www.gesetze-im-internet.de/kunsturhg/BJNR000070907.html)*

Bevor Sie Bilder/Videos mit externen Personen auf Ihren Kanälen veröffentlichen, sollten Sie sich eigenständig noch einmal über die rechtlichen Aspekte informieren und deren Einwilligungen einholen.

*Das Servicebüro übernimmt keine Haftung und keine Gewähr für die vollständige Richtigkeit der obengenannten Informationen.* 

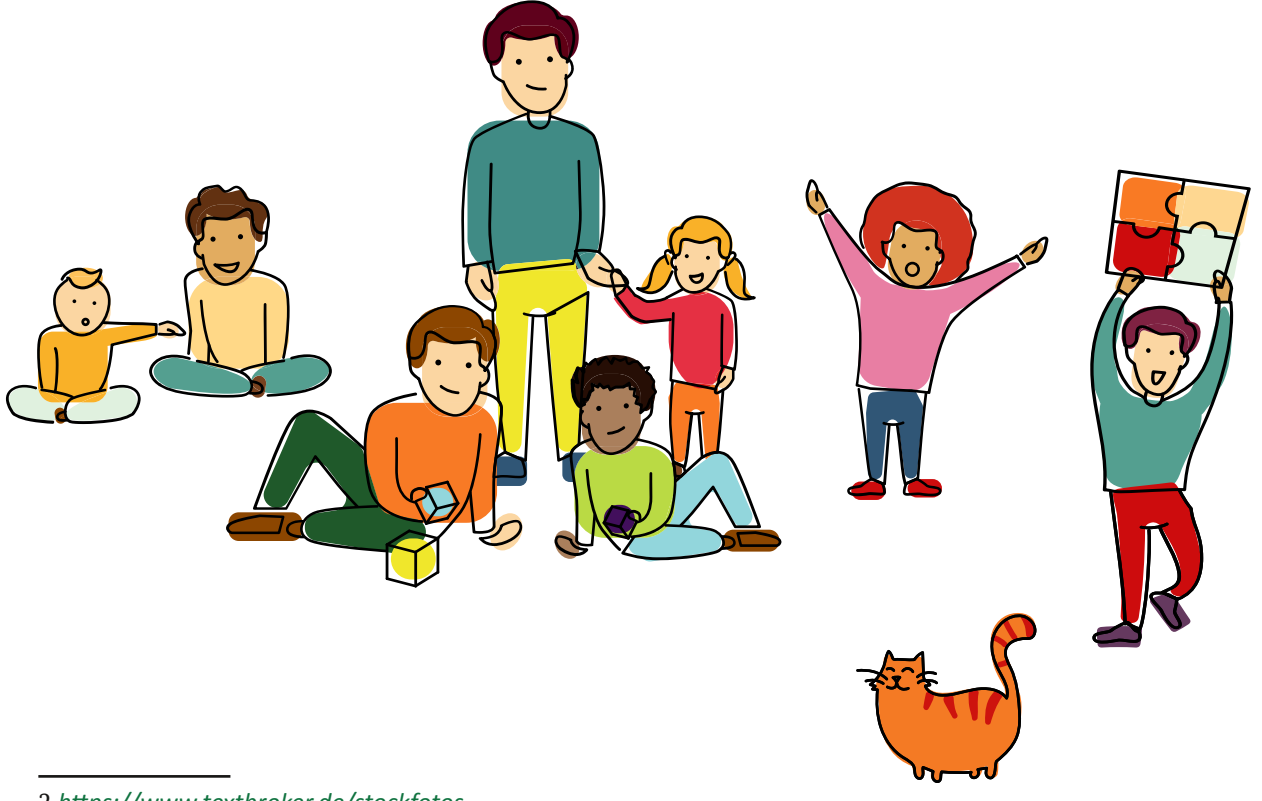

## Glossar: Social-Media-Begriffe – kurz und bündig erklärt<sup>3</sup>

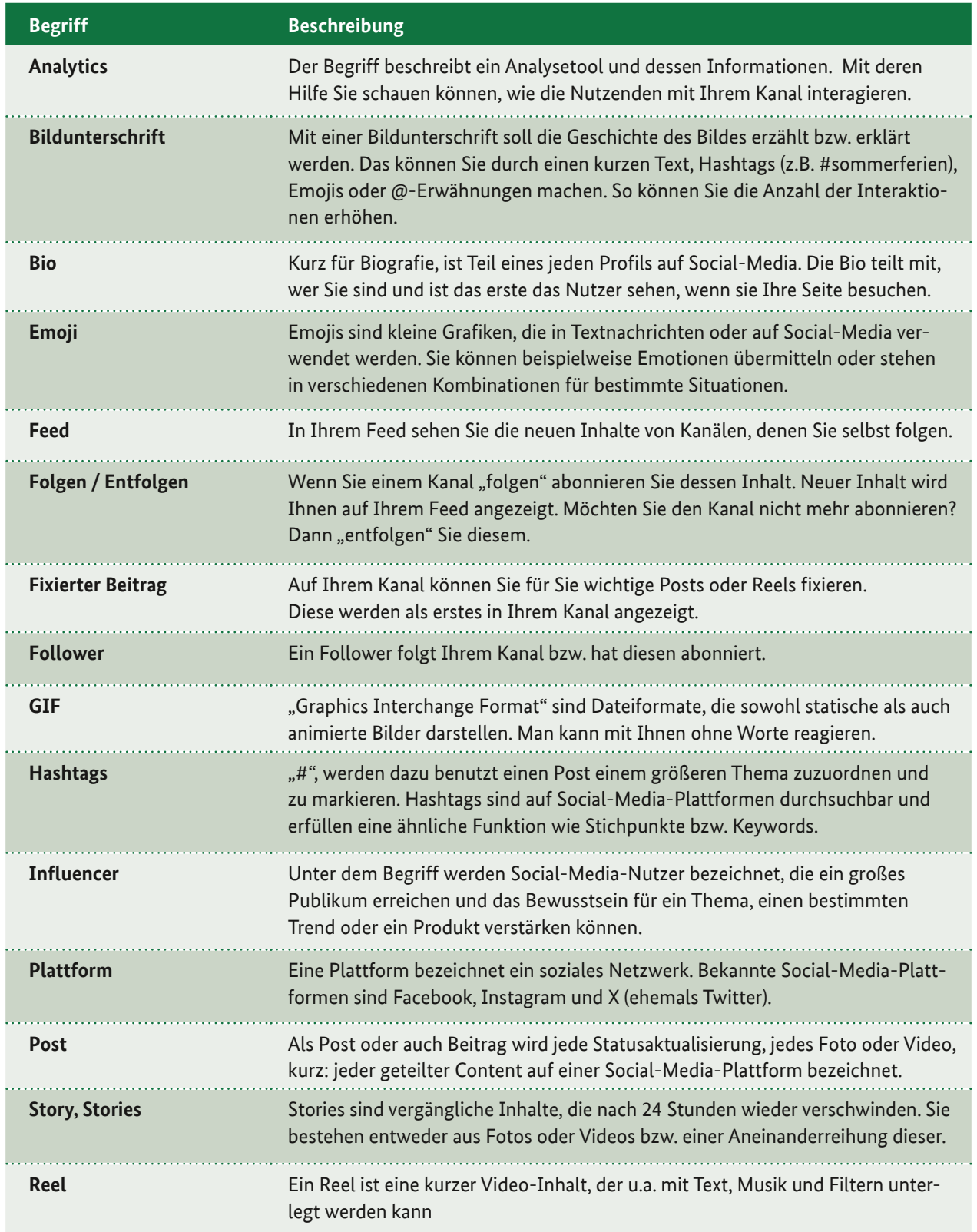

3 *<https://blog.hootsuite.com/de/das-social-media-glossar/>*